# NAME

sockatmark - determine whether secks at out-of-band mark

# **SYNOPSIS**

#include <sys/sockt.h>

int sockatmark(int sockfd);

Feature Test Macro Requirements for glibc (steature\_test\_macros(7)

sockatmark(): \_POSIX\_C\_SOURCE >= 200112L

# **DESCRIPTION**

sockatmark() returns a alue indicating [whether or not the sock](http://chuzzlewit.co.uk/WebManPDF.pl/man:/7/feature_test_macros)eferred to by the Œle descriptor kfabics at the out-of-band mark. If the soctivis at the mark, then 1 is returned; if the socition of at the mark, 0 is returned. This function does not remeethe out-of-band mark.

# RETURN VALUE

A successful call to sockatmark() returns 1 if the set k at the out-of-band mark, or 0 if it is not. On error, -1 is returned and errno is set to indicate the error

#### ERRORS

EBADF

sockfd is not a valid Œle descriptor

EINVAL

sockfd is not a CEIe descriptor to which sockatmark() can be applied.

# **VERSIONS**

sockatmark() was added to glibc inersion  $2.2.4$ .

# ATTRIB UTES

For an explanation of the terms used in this section, attributes(7).

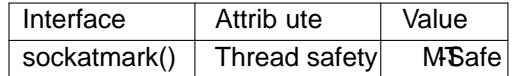

# CONFORMING T O

POSIX.1-2001, POSIX.1-2008.

# NOTES

If sockatmark() returns 1, then the out-of-band data can be read using the MSG\_OOB rag of  $\ell$ 

Out-of-band data is supported only on some streamespolatocols.

sockatmark() can safely be called from a handler for the SIGURG signal.

sockatmark() is implemented using the SIO $\tt{CMARK}$  ioctl(2) operation.

# BUGS

Prior to glibc 2.4, sockatmark() did not onk.

# EXAMPLE

The following code can be used after receipt of a S[IGURG](http://chuzzlewit.co.uk/WebManPDF.pl/man:/2/ioctl) signal to read (and discard) all data up to the mark, and then read the byte of data at the mark:

char buf[BUF\_LEN]; char oobdata; int atmark, s;

```
for (:) \{atmark = sockatmark(sockfd);
if (atmark == -1) {
perror("sockatmark");
break;
```

```
}
        if (atmark)
        break;
        s = read(sockfd, ub, BUF_LEN) \leq 0;
        if (s == -1)perror("read");
        if (s \le 0)break;
        }
        if (atmark == 1) {
        if (recv(sockfd, &oobdata, 1, MSG_OOB) == -1) {
        perror("recv");
        }
        }
SEE ALSO
```

```
fcntI(2), recv(2), send(2), top(7)
```
# COLOPHON

This page is part of release 4.10 of the Linux manges aproject. A description of the project, information about r[eporting](http://chuzzlewit.co.uk/WebManPDF.pl/man:/2/recv) togs, an[d the l](http://chuzzlewit.co.uk/WebManPDF.pl/man:/7/tcp)atest version of this page, can be found at ps://www.kernel.org/doc/man[pages/.](http://chuzzlewit.co.uk/WebManPDF.pl/man:/2/fcntl)